### Навчальний модуль №2

### Завдання для самостійної роботи з відповідями

**2.1.** Задано функцію  $f(x) = x^2 + 6x - 4$ . Перевірити, що  $f(1) = 3$ ,  $f(3) = 24$ .

- 2.2.  $f(x)=x^2+1$ . Обчислити значення:
- a)  $f(4)$ ; Відповідь. 17. 6)  $f(\sqrt{2})$ ; Відповідь. 3. Bidnosid<sub>b</sub>.  $a^2 + 2a + 2$ . B)  $f(a+1)$ ;  $r) f(a)+1;$ Bidnosid<sub>b</sub>.  $a^2 + 2$ .
- $f(a^2)$ : Bidnosid<sub>b</sub>.  $a^4 + 1$ .

2.3.  $f(x) = \lg x$ ;  $\varphi(x) = x^3$ . Записати вирази: a)  $f(\varphi(2))$ .  $Bi\partial$ nosi $\partial$ b. 3 $\lg 2$ . 6)  $f(\varphi(a))$ . Bidnosid<sub>b</sub>.  $3\lg a$ .

2.4. Знайти області визначення функцій та побудувати їх графіки:

1)  $v = \sqrt{4-x^2}$ : Bionosion.  $|x| \leq 2$ . 2)  $y = \sqrt{x+1} - \sqrt{3-x}$ ; Bidnosidb.  $-1 \le x \le 3$ . 3)  $y=1-\sqrt{2\cos 2x}$ ; <br>Bidnosido.  $-\frac{\pi}{4}+k\pi \le x \le \frac{\pi}{4}+k\pi$ . 4)  $y = 4/(1 + \sqrt{x^2 - 4});$  Bionosiob.  $|x| \ge 2$ . 5)  $y = \lg(3x-1) + 2\lg(x+1)$ ; Bidnosido.  $\left(\frac{1}{3}, +\infty\right)$ . 6)  $y = 2^{-x^2}$ . Bidnosid<sub>b</sub>.  $(-\infty, \infty)$ .

2.5. Побудувати графіки функції:

1) 
$$
y = \sin\left(x + \frac{\pi}{4}\right)
$$
,  
\n2)  $y = 2\cos\left(x - \frac{\pi}{3}\right)$ ,  
\n3)  $y = tg\frac{1}{2}x$ ,  
\n4)  $y = ctg\left(\frac{x}{4}\right)$ ,  
\n5)  $y = x^3 + 1$ ,  
\n6)  $y = 4 - x^3$ ,  
\n7)  $y = x^4$ ,  
\n8)  $y = x^5$ ,  
\n9)  $y = |x|$ ,  
\n10)  $y = \log_2|x|$ ,

**2.6.** Довести, що при *n* → ∞ послідовність 3, 2 $\frac{1}{2}$ , 2 $\frac{1}{3}$ , ..., 2+ $\frac{1}{n}$ , ... має границею число 2.

2.7. Довести, що при  $n \to \infty$  послідовність  $\frac{7}{3}$ ,  $\frac{10}{5}$ ,  $\frac{13}{7}$ , ...,  $\frac{3n+4}{2n+1}$ , ... має границею число 1,5.

2.8. Знайти границі послідовностей:

1) 
$$
\lim_{n \to \infty} \frac{n^3 + 6n + 7}{2 - n^2 - 3n^3}.
$$
 *Bidnosidb.*  $-\frac{1}{3}$ .  
2) 
$$
\lim_{n \to \infty} \frac{\sqrt[3]{n} + n + 1}{5n^3 - \sqrt[4]{n} + 3}.
$$
 *Bidnosidb.* 0.

3) 
$$
\lim_{n\to\infty} \frac{n+1}{n}
$$
  
\n4)  $\lim_{n\to\infty} \frac{(n+1)^2}{2n^2}$   
\n5)  $\lim_{n\to\infty} \frac{(n+1)^3 - (n-1)^3}{(n+1)^2 + (n-1)^2}$   
\n6)  $\lim_{n\to\infty} \frac{n^3 - 100n^2 + 1}{100n^2 + 15n}$   
\n7)  $\lim_{n\to\infty} \frac{1000n^3 + 3n^2}{0.001n^4 - 100n^3 + 1}$   
\n8)  $\lim_{n\to\infty} \frac{(2n+1)^4 - (n-1)^4}{(2n+1)^4 + (n-1)^4}$   
\n9)  $\lim_{n\to\infty} \frac{\sqrt[3]{n^3 + 2n - 1}}{n+2}$   
\n10)  $\lim_{n\to\infty} \frac{\sqrt[3]{n^3 + 2n - 1}}{\sqrt[3]{n^6 + 1}}$   
\n11)  $\lim_{n\to\infty} \frac{\sqrt[4]{n^2 + 1} + n}{\sqrt[3]{n^4 + 2} - \sqrt{n^3 + 1}}$   
\n12)  $\lim_{n\to\infty} \frac{(n+2)! + (n+1)!}{(n+3)!}$   
\n13)  $\lim_{n\to\infty} \frac{(n+2)! + (n+1)!}{(n+3)!}$   
\n14)  $\lim_{n\to\infty} \frac{2^n - 1}{2^n + 1}$   
\n15)  $\lim_{n\to\infty} \frac{2^n - 1}{2^n + 1}$   
\n160006i $\phi$ 6. 1.  
\n17. 3134ărm  $\lim_{x\to\infty} \frac{x^2 + 5}{x^2 + 1}$   
\n18171  $\lim_{x\to\infty} \frac{x^2 - 3}{x^2 - 3}$   
\n19. 10. 314ărm  $\lim_{x\to\infty} \frac{x^2 - 3}{x^3 - x}$   
\n10. 311. 314ărm  $\lim_{x\to\infty} \frac{x^2 - 3}{x^3 - x}$   
\n11. 31

2 1 . . *Відповідь.* 3. . *Відповідь.* . . *Відповідь.* 0. . *Відповідь.*  17 15 . . *Відповідь.* 4. . *Відповідь.* 0. . *Відповідь.* 0. . *Відповідь.*  3 4 . . *Відповідь.* 9. . *Відповідь.* . . *Відповідь.* 0. . *Відповідь.*  5 2 − . . *Відповідь.*  2 1 . . *Відповідь.* 6.

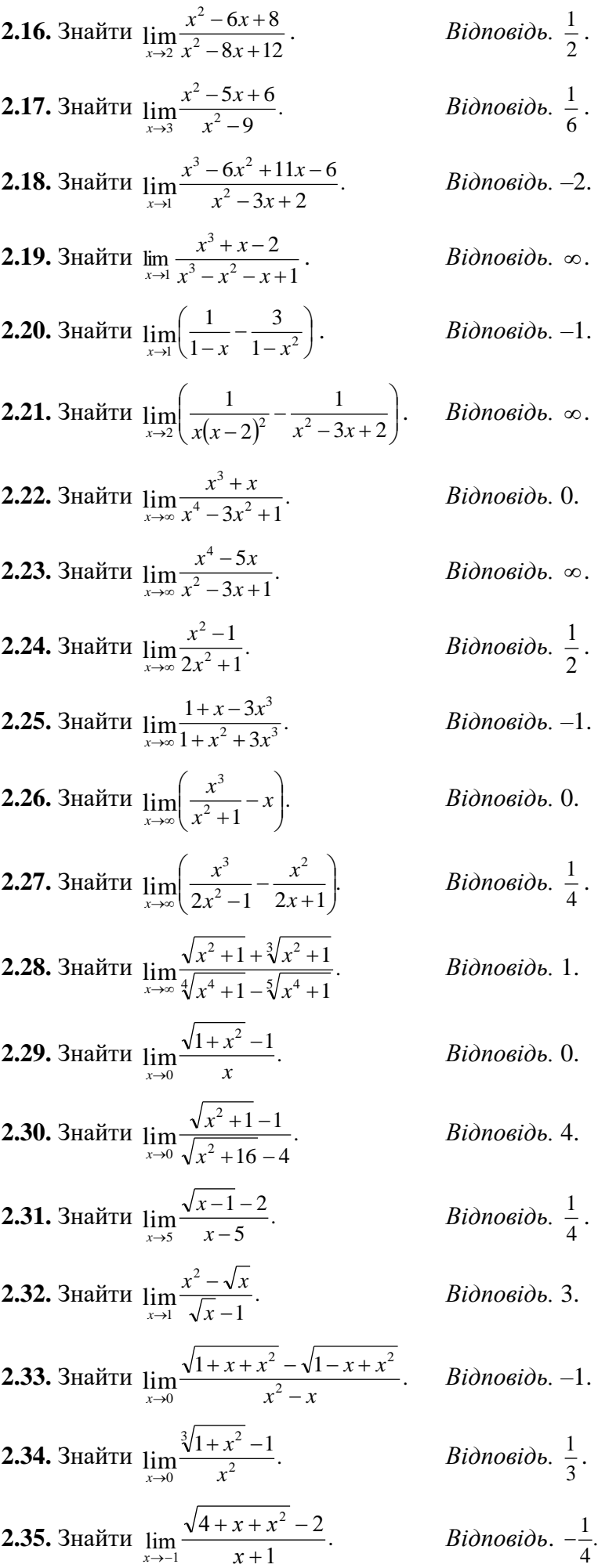

 $\frac{1}{2}$ . *Відповідь.*  6  $\frac{1}{2}$ . *Відповідь.* –2. . *Відповідь.* –1. . *Відповідь.*  . *Відповідь.* 0.  $B$ ідповідь. ∞. *Відповідь.*  1 2 . *Відповідь.* –1. *Відповідь.* 0. *Відповідь.*  4  $\frac{1}{1}$ . *Відповідь.* 1. *Відповідь.* 0. *Відповідь.* 4. *Відповідь.*  4  $\frac{1}{4}$ . *Відповідь.* 3. *Відповідь.* –1. *Відповідь.*  3  $\frac{1}{2}$ .  $\frac{1}{\cdot}$ 

2.36. 3434777  
\n2.37. 3434777  
\n
$$
\lim_{x\to 0} \frac{x}{\sqrt[3]{1 + x - 1}}.
$$
\n2.38. 34347777  
\n
$$
\lim_{x\to 1} \frac{x^5 - 1}{x^4 - 1}.
$$
\n2.39. 34347777  
\n
$$
\lim_{x\to +\infty} \frac{1 - 10^n}{1 + 10^{n+1}}.
$$
\n2.40. 34347777  
\n
$$
\lim_{x\to \infty} (\sqrt{x^2 + 1} - \sqrt{x^2 - 1}).
$$
\n2.41. 34347777  
\n
$$
\lim_{x\to 0} \frac{\tan x}{\sin nx}.
$$
\n2.42. 343447777  
\n
$$
\lim_{x\to 0} \frac{1 - \cos 5x}{1 - \cos 3x}.
$$
\n2.43. 34347777  
\n
$$
\lim_{x\to 0} \frac{1 - \cos 3x}{x^3}.
$$
\n2.44. 34347777  
\n
$$
\lim_{x\to 0} \frac{1 - \cos^3 x}{x^3}.
$$
\n2.45. 34347777  
\n
$$
\lim_{x\to 0} \frac{1 - \cos^3 x}{x \sin 2x}.
$$
\n2.46. 34347777  
\n
$$
\lim_{x\to 0} \frac{\cos x - \sin x}{\cos 2x}.
$$
\n2.47. 34347777  
\n
$$
\lim_{x\to 0} \frac{\cos x - \sin x}{\cos 2x}.
$$
\n2.48. 34347777  
\n
$$
\lim_{x\to 0} \frac{\cos(x + x) - \cos(x - x)}{x^2}.
$$
\n2.50. 34347777  
\n
$$
\lim_{x\to 0} \frac{\cos(x - \cos \beta x)}{x^2}.
$$
\n2.51. 34347777  
\n
$$
\lim_{x\to \infty} \frac{\sin^2 \alpha - \sin^2 \beta}{x^2 - \beta^2}.
$$
\n2.52. 3434777

lim . *Відповідь.* 3. lim . *Відповідь.* 1 4 . lim . *Відповідь.* 5 4 . *Відповідь.* – 0,1. *Відповідь.* 0. *Відповідь.* . *n m Відповідь.* . 9 25 *Відповідь.* . 2 1 *Відповідь. m. Відповідь.*  4 3 . *Відповідь.*  2 3 − . *Відповідь.*  2 2 . *Відповідь.* –2. *Відповідь.* −2sin *a* . *Відповідь.*  2 2 2 − . *Відповідь.*  2 sin 2 . *Відповідь. е*–1 . *Відповідь. е*–2 . *Відповідь.*  2 *e* . *Відповідь.* 1.

**2.56.** 3найти 
$$
\lim_{x\to 0} (1 + tg^2 \sqrt{x})^{\frac{1}{2x}}
$$
. *Bidnosidb.*  $\sqrt{e}$ .  
\n**2.57.** 3найти  $\lim_{x\to 2} (\frac{x}{2})^{\frac{1}{x-2}}$ . *Bidnosidb.*  $\sqrt{e}$ .  
\n**2.58.** 3hайти  $\lim_{x\to 1} \frac{\sin(1-x)}{\sqrt{x-1}}$ . *Bidnosidb. -2*.  
\n**2.59.** 3hайru  $\lim_{x\to 1} \frac{e^x - e}{x-1}$ . *Bidnosidb. e*.  
\n**2.60.** 3hafitru  $\lim_{x\to 0} \frac{e^x - e^{-x}}{\sin x}$ . *Bidnosidb. 2*.  
\n**2.61.** 3hafitru  $\lim_{x\to 0} \frac{e^{\sin 2x} - e^{\sin x}}{x}$ . *Bidnosidb. 1*.

2.62. Використовуючи означення похідної, знайти похідні функцій:

1)  $y = \frac{1}{x^2}$ . Bidnosidb.  $y'=-\frac{2}{x^3}$ . 2)  $y = \sqrt[3]{x^2}$ . Bidnosidb.  $y' = \frac{2}{3\sqrt[3]{x}}$ . 3)  $y = 5\sin x + 3\cos x$ . Bionosion.  $y' = 5\cos x - 3\sin x$ . Bidnosidb.  $y'=-\frac{e^x}{(e^x+1)^2}$ . 4)  $y = \frac{1}{e^x + 1}$ . 5)  $y = 2^{x^2}$ . Bionosion.  $y' = 2^{x^2} \cdot 2x \cdot \ln 2$ .

2.63. Застосовуючи формули та правила диференціювання, знайти похідні таких функцій:

1) 
$$
y = \frac{2}{7}x^3\sqrt{x} - \frac{4}{11}x^5\sqrt{x} + \frac{2}{15}x^7\sqrt{x}
$$
.  
\n2)  $y = 3x^3 \cdot \ln x - x^3$ .  
\n3)  $y = 2^{3x}/3^{2x}$ .  
\n4)  $y = x \arccos \frac{x}{2} - \sqrt{4 - x^2}$ .  
\n5)  $y = \ln \sqrt{\frac{1 + \sin x}{1 - \sin x}}$ .  
\n6)  $y = \ln(3x^2 + \sqrt{9x^4 + 1})$ .  
\n7)  $y = \frac{1}{2}tg^2(\sin x) + \ln \cos(\sin x)$ .  
\n8)  $y = 2x \cdot tg2x + \ln \cos 2x - 2x^2$ .  
\n9)  $y = \arctg \frac{3x - x^2}{1 - 3x^2}$ .  
\n10)  $y = \arctg \frac{3x - x^2}{1 - 3x^2}$ .  
\n21)  $y = \frac{3}{2}t^2$ .  
\n33)  $y = 2x \cdot \frac{1}{2}t + \frac{1}{2}t + \frac{1}{2}t + \frac{1}{2}t + \frac{1}{2}t$ .  
\n44)  $y = x \arccos \frac{x}{2} - \sqrt{4 - x^2}$ .  
\n55)  $y = \ln \left( \frac{1 + \sin x}{1 - \sin x} \right)$ .  
\n61)  $y = \frac{6x}{\sqrt{9x^4 + 1}}$ .  
\n62)  $y = \frac{6x}{\sqrt{9x^4 + 1}}$ .  
\n63)  $y = \frac{1}{2}te^2(\sin x) + \ln \cos(\sin x)$ .  
\n64)  $y' = \frac{6x}{\sqrt{9x^4 + 1}}$ .  
\n65)  $y = 4x \cdot \frac{1}{2}x + \frac{1}{2}x + \frac{1}{2}x + \frac{1}{2}x + \frac{1}{2}x + \frac{1}{2}x + \frac{1}{2}x + \frac{1}{2}x + \frac{1}{2}x + \frac{1}{2}x + \frac{1}{2}x + \frac{1}{2}x + \frac{1}{2}x + \frac{1}{2}x +$ 

11) 
$$
y = e^x \sqrt{1 - e^{2x}} - \arcsin e^x
$$
.  
\n12)  $y = e^x \cdot 2^{5x} / 3^{4x}$ .  
\n13)  $y = \frac{x^2 \cdot e^{x^2}}{x^2 + 1}$ .  
\n14)  $y = \log_{x^2} 2$ .  
\n15)  $y = x^{\arcsin x}$ .  
\n16)  $y = \frac{x^x}{e^x} (x \ln x - x - 1)$ .  
\n17)  $y = \ln(e^x \cos x + e^{-x} \sin x)$ .  
\n18)  $y = \frac{x^x}{e^x} (x \ln x - x - 1)$ .  
\n19)  $y = \frac{x^x}{e^x} (x \ln x - x - 1)$ .  
\n10)  $y = \frac{x^x}{e^x} (x \ln x - x - 1)$ .  
\n11)  $y = \ln(e^x \cos x + e^{-x} \sin x)$ .  
\n12)  $y = \frac{x^x}{e^x} (x \ln x - x - 1)$ .  
\n13)  $y = \frac{x^2}{e^x} (x \ln x - x - 1)$ .  
\n14)  $y = \log_{x^2} 2$ .  
\n15)  $y = x^{\arcsin x}$ .  
\n16)  $y = \frac{x^x}{e^x} (x \ln x - x - 1)$ .  
\n17)  $y = \ln(e^x \cos x + e^{-x} \sin x)$ .  
\n18)  $y = \frac{x^x}{e^x} (x \ln x - x - 1)$ .  
\n19)  $y = \frac{x^x}{e^x} (x \ln x - x - 1)$ .  
\n10)  $y = \frac{x^x}{e^x} (x \ln x - x - 1)$ .  
\n11)  $y = \frac{x^x}{e^x} (x \ln x - x - 1)$ .  
\n12)  $y = \frac{x^x}{e^x} (x \ln x - x - 1)$ .  
\n13)  $y = \frac{x^x}{e^x} (x \ln x - x - 1)$ .  
\n14)  $y = \frac{x^x}{e^x} (x \ln x - x - 1)$ .  
\n15)  $y = \frac{x^$ 

**2.64**. Знайти похідну  $y'_{x}$  від неявно заданих функцій:

1) 
$$
x \sin y + y \sin x = 0
$$
.  
\n2)  $y^2 - 2xy + b = 0$ .  
\n3)  $x^3 + ax^2y + bxy^2 + y^3 = 0$ .  
\n4)  $y = 1 + xe^y$ .  
\n5)  $y \sin x - \cos(x - y) = 0$ .  
\n6)  $y = x + \arctay$ .  
\n7.  $\frac{y \cos x + \sin y}{x \cos y + \sin x}$ .  
\n8.  $\frac{y}{y - x}$ .  
\n9.  $\frac{b \sin \theta}{\cos \theta} \cos \theta$ .  
\n10.  $\frac{e^y}{2 - y}$ .  
\n21.  $\frac{e^y}{\sin(x - y) - \sin x}$ .  
\n32.  $\frac{y \cos x + \sin(x - y)}{ax^2 + 2bxy + 3y^2}$ .  
\n43.  $\frac{e^y}{2 - y}$ .  
\n5.  $\frac{y \cos x + \sin(x - y)}{\sin(x - y) - \sin x}$ .  
\n6.  $y = x + \arctay$ .  
\n8.  $\frac{1 + y^2}{y^2}$ .

2.65. Знайти похідну  $y'_x$  від параметрично заданих функцій:

Bidnosido.  $(3t^2-1)/(2t)$ . 1)  $x = 1 - t^2$ ,  $y = t - t^3$ . 2)  $x = \frac{t+1}{t}, y = \frac{t-1}{t}$ . Bidnosid<sub>b</sub>.  $-1$ . 3)  $x = \ln(1 + t^2)$ ,  $y = t - \arctg t$ . Bidnosid<sub>b</sub>.  $\frac{t}{2}$ . Bidnosido.  $\frac{1-\text{tg}t}{1+\text{tg}t}$ . 4)  $x = e^t \sin t$ ,  $y = e^t \cos t$ . Bidnosid<sub>b.</sub>  $\frac{t(2-t^3)}{1-2t^3}$ . 5)  $x = \frac{3at}{1+t^2}$ ,  $y = \frac{3at^2}{1+t^2}$ .

2.66. Знайти похідні другого порядку від функцій:

1) 
$$
y = -\frac{22}{x+5}
$$
.  
\nBidnoci  $y'' = -\frac{44}{(x+5)^3}$ .  
\n2)  $y = \frac{1}{4}x^2(2 \ln x - 3)$ .  
\nBidnoci  $y'' = \ln x$ .

3) 
$$
y = -\frac{1}{9}x \sin 3x - \frac{2}{27} \cos 3x
$$
. *Bidnosiob.*  $y'' = x \cdot \sin 3x$ .  
\n4)  $y = xe^{x^2}$ . *Bidnosiob.*  $2e^{x^2}(3x + 2x^3)$ .  
\n5)  $y = (1 + x^2)\arctgx$ . *Bidnosiob.*  $\frac{2x}{1 + x^2} + 2\arctgx$ .  
\n6)  $y = e^{\sqrt{x}}$ . *Bidnosiob.*  $\frac{e^{\sqrt{x}}(\sqrt{x} - 1)}{4x\sqrt{x}}$ .

2.67. Знайти похідні третього порядку від функцій:

1) 
$$
y = ax^2 + bx + c
$$
.  
\n2)  $y = \ln \sin x$ .  
\n3)  $y = \frac{x}{6(x+1)}$ .  
\n4)  $y = \frac{1}{2} \ln^2 x$ .  
\n5)  $y = \frac{1}{2} \ln^2 x$ .  
\n6)  $y = \frac{1}{x^3}$ .  
\n7)  $y = \frac{1}{2} \ln^2 x$ .  
\n8)  $y = \frac{2 \ln x - 3}{x^3}$ .

## 2.68. Знайти похідні n-го порядку від функцій:

*Bionosion.*  $y^{(n)} = (2^{x} + (-1)^{n} \cdot 2^{-x}) \ln^{n} 2$ . 1)  $y = 2^{x} + 2^{-x}$ . Bidnosido.  $y^{(n)} = (\ln a)^n a^x$ . 2)  $y = a^x$ . *Bionosion.*  $y^{(n)} = (-1)^{n-1} \frac{(n-1)!}{(1+x)^n}$ . 3)  $y = ln(1+x)$ . 4)  $y = \frac{1-x}{1+x}$ . Bidnosido.  $y^{(n)} = 2(-1)^n \frac{n!}{(1+x)^{n+1}}$ .

5) 
$$
y = xe^x
$$
. *Bidnoci*,  $y^{(n)} = e^x(x+n)$ .

### 2.69. Знайти границі за правилом Лопіталя:

1)  $\lim_{x\to 1} \frac{x^3 - 3x^2 + 2}{x^3 - 4x^2 + 3}$ . Bidnosid<sub>b</sub>.  $\frac{3}{5}$ . 2)  $\lim_{x\to 0} \frac{e^x - e^{-x}}{\ln(1+x)}$ . Відповідь. 2. 3)  $\lim_{x\to 0} \frac{e^{\alpha x} - \cos \alpha x}{e^{\beta x} - \cos \beta x}$ . Bidnosido.  $\frac{\alpha}{\beta}$ . 4)  $\lim_{x \to 0} \frac{x - \arctg x}{x^3}$ . Bidnosido.  $\frac{1}{3}$ . 5)  $\lim_{x\to 0} \frac{x - \sin x}{x - \tan x}$ . Bidnosid<sub>b.</sub>  $-\frac{1}{2}$ . 7)  $\lim_{x \to 0} \frac{e^{x^2} - 1}{\cos x - 1}$ .  $Bi\partial$ повідь. -2. 8)  $\lim_{x\to 0} \frac{e^x - e^{-x} - 2x}{x - \sin x}$ . Відповідь. 2. 9)  $\lim_{x\to 0} \frac{e^{igx}-e^x}{igx-x}$ . Відповідь. 1.

10) 
$$
\lim_{x \to \infty} \left( \frac{\pi - 2 \arctg x}{e^{3/x} - 1} \right).
$$
  
\n11) 
$$
\lim_{x \to 0} \frac{2 - (e^x + e^{-x}) \cos x}{x^4}.
$$
  
\n12) 
$$
\lim_{x \to 0} (x \cdot \text{ctg} \pi x).
$$
  
\n13) 
$$
\lim_{x \to 0} (\arcsin x \cdot \text{ctg} x).
$$
  
\n14) 
$$
\lim_{x \to 0} (1 - \cos x) \cdot \text{ctg} x.
$$
  
\n15) 
$$
\lim_{x \to 0} \left( \text{ctg} x - \frac{1}{x} \right).
$$
  
\n16) 
$$
\lim_{x \to 0} \left( e^x + x \right)^{\frac{1}{x}}.
$$
  
\n17) 
$$
\lim_{x \to 1} \left( \frac{1}{x - 1} - \frac{1}{\ln x} \right).
$$
  
\n18) 
$$
\lim_{x \to 0} \left( \frac{1}{x^2} - \text{ctg}^2 x \right).
$$
  
\n19) 
$$
\lim_{x \to 0} (\pi - 2x)^{\cos x}.
$$
  
\n11) 
$$
\lim_{x \to 0} (x - \frac{1}{x^2}).
$$
  
\n12) 
$$
\lim_{x \to 0} (\pi - 2x)^{\cos x}.
$$
  
\n13) 
$$
\lim_{x \to 1} \left( \frac{1}{x - 1} - \frac{1}{\ln x} \right).
$$
  
\n14) 
$$
\lim_{x \to 0} \left( \frac{1}{x^2} - \text{ctg}^2 x \right).
$$
  
\n15) 
$$
\lim_{x \to 1} \left( \frac{1}{x^2} - \text{ctg}^2 x \right).
$$
  
\n16) 
$$
\lim_{x \to 2} (\pi - 2x)^{\cos x}.
$$
  
\n17) 
$$
\lim_{x \to 2} (\pi - 2x)^{\cos x}.
$$
  
\n18) 
$$
\lim_{x \to 0} (\pi - 2x)^{\cos x}.
$$
  
\n19) 
$$
\lim_{x \to 0} (\cos 2x)^{3/x^2}.
$$

**2.70**. Показати, що функція  $y = 2x^3 + 3x^2 - 12x + 1$  спадає на інтервалі (-2, 1).

**2.71**. Показати, що функція  $y = x^3 + x$  скрізь зростає.

**2.72**. Показати, що функція *y* = arctg*x* − *x* скрізь спадає.

**2.73**. Знайти інтервали монотонності функцій: 1)  $y = x^4 - 2x^2 - 5$ . *Відповідь*.  $(-\infty, -1) \cup (0, 1)$  — спадає;  $(-1, 0) \cup (1, +\infty)$  — зростає. 2)  $y = 2 - 3x + x^3$ . *Відповідь*. На інтервалах (−∞,−1) та (1,+∞) функція зростає; на інтервалі (−1, 1) — спадає. 3)  $y = (x^2 - 1)^{3/2}$ . *Відповідь.* При *х* > 1 зростає; при *х* < – 1 спадає. 4)  $y = xe^{-x}$ . *Відповідь.* При *х* < 1 зростає; при *х* > 1 спадає. 5)  $y = (2 - x)(x + 1)^2$ .

*Відповідь*. При  $|x| > 1$  спадає; при  $|x| < 1$  зростає.

6) 
$$
y = \frac{1 - x + x^2}{1 + x + x^2}
$$
.  
\nBidnosiob.  $(-\infty, -1) \cup (1, +\infty)$  — sporrac;  $(-1, 1)$  — cna*aa*.  
\n7)  $y = x - e^x$ .  
\nBidnosiob.  $(-\infty, 0)$  — sporrac;  $(0, +\infty)$  — cna*aa*.  
\n8)  $y = x^2 e^{-x}$ .  
\nBidnosiob.  $(-\infty, 0) \cup (2, +\infty)$  — cna*aa*;  $(0, 2)$  — sporac.  
\n9)  $y = \frac{x}{\ln x}$ .  
\nBidnosiob.  $(0, 1) \cup (1, e)$  — cna*aa*;  $(e, +\infty)$  — sporac.  
\n10)  $y = 2x^2 - \ln x$ .  
\nBidnosiob.  $\left(0, \frac{1}{2}\right)$  — cna*aa*;  $\left(\frac{1}{2}, +\infty\right)$  — sporac.

### **2.74**. Знайти екстремуми функцій:

1)  $y = 2x^3 - 3x^2$ .  $Bi\partial n o \sin\theta b$ .  $y_{\text{max}}(0) = 0$ ,  $y_{\text{min}}(1) = -1$ . 2)  $y = 2x^3 - 6x^2 - 18x + 7$ .  $B$ *i* $\partial$ *no* $\partial$ *i* $\partial$ *b*.  $y_{\text{max}}(-1) = 17$ ,  $y_{\text{min}}(3) = -47$ . 3)  $y = \frac{3x + 4x + 4}{2}$ . 1  $3x^2 + 4x + 4$ 2 2  $+ x +$  $=\frac{3x^2+4x+2}{x+2}$  $x^2 + x$  $y = \frac{3x^2 + 4x}{x}$ *Bionosion.*  $y_{\text{max}}(0) = 4$ ,  $y_{\text{min}}(-2) = \frac{8}{3}$ . 3  $y_{\text{max}}(0) = 4$ ,  $y_{\text{min}}(-2) = \frac{8}{3}$ 4)  $y = \sqrt[3]{x^3 - 3x^2 + 8}$ . *Biдnoвiдь.*  $y_{\text{max}}(0) = 2$ ,  $y_{\text{min}}(2) = \sqrt[3]{4}$ . 5)  $y = x + \sqrt{3-x}$ .  $y = x + \sqrt{3-x}$ . *Bionosion.*  $y_{\text{max}}\left(\frac{11}{4}\right) = \frac{12}{4}$ 13 4  $max\left(\frac{11}{4}\right)$  =  $\left(\frac{11}{4}\right)$ l  $y_{\text{max}}\left(\frac{11}{4}\right) = \frac{13}{4}$ . 6)  $y = \ln(x^2 + 1)$ .  $y = \ln(x^2 + 1)$ . *Bionosio*b.  $y_{\min}(0) = 0$ .  $(7)$   $y = (2x-1)\sqrt[3]{(x-3)^2}$ . *Bionosiob. Bionosion.*  $y_{\text{min}}(3) = 0$ ,  $y_{\text{max}}(2) = 3$ . 8)  $y = -x^2 \sqrt{x^2 + 2}$ .  $Bi\partial n o \neq \partial b$ .  $y_{\text{max}}(0) = 0$ . 9)  $y = \frac{1+3x}{\sqrt{2}}$ .  $4 + 5$  $1 + 3$  $x^2$  $y = \frac{1+3x}{\sqrt{2}}$ +  $=\frac{1+}{1}$ Bidnosid<sub>b</sub>.  $y_{\text{max}}\left(\frac{12}{5}\right) = \frac{\sqrt{203}}{10}$ . 205 5  $max\left(\frac{12}{5}\right)$  =  $\left(\frac{12}{7}\right)$  $\overline{\phantom{a}}$  $y_{\text{max}}$ 10)  $y = x - \ln(1 + x)$ .  $B$ *ідповідь*.  $y_{\min}(0) = 0$ .

# **2.74**. Знайти найменше та найбільше значення функції на зазначеному інтервалі:

1)  $y = x^4 - 2x^3 + 3$ ;  $[-3, 2]$ . *Bionosiob. Bionoвio*b.  $y_{\text{naйм}} = 2$ ,  $y_{\text{nañ6}} = 66$ . 2)  $y = x^4 - 2x^2 + 5$ ;  $[-2, 2]$ . *Bionosiob.*  $Bi\partial$ *no* $\dot{\theta}$ *b.*  $y_{\text{na\ddot{m}M}} = 4$ ,  $y_{\text{na\ddot{m}G}} = 13$ . 3)  $y = x + 2\sqrt{x}$ ; [0, 4]. *Відповідь*.  $y_{\text{H}_2} = 0$ ,  $y_{\text{H}_2} = 8$ . 4)  $y = x^5 - 5x^4 + 5x^3 + 1$ ;  $[-1, 2]$ . *Bionosious.*  $Bi\partial$ *nosi* $\partial$ *b*.  $y_{\text{naŭM}} = -10$ ,  $y_{\text{naŭ6}} = 2$ . 5)  $y = x^3 - 3x^2 + 6x - 2$ ;  $[-1, 1]$ . *Bionosiou.*  $Bi\partial$ *nosi* $\partial$ *b*.  $y_{\text{naiiM}} = -12$ ,  $y_{\text{naii6}} = 2$ . 6)  $y = \sqrt{100 - x^2}$ ;  $[-6, 8]$ . *Bionosiob.*  $Bi\partial n o \sin \theta$ **b.**  $y_{\text{naith}} = 6$ ,  $y_{\text{naif6}} = 10$ .

7) 
$$
y = \frac{1 - x + x^2}{1 + x - x^2}
$$
; [0, 1].  
\nBidnociob.  $y_{\text{nañm}} = \frac{3}{5}$ ,  $y_{\text{nañ6}} = 1$ .  
\n84.  $y = \frac{x - 1}{x + 1}$ ; [0, 4].  
\nBidnociob.  $y_{\text{nañm}} = -1$ ,  $y_{\text{nañ6}} = \frac{3}{5}$ .  
\n8)  $y = \sin 2x - x$ ;  $\left[ -\frac{\pi}{2}, \frac{\pi}{2} \right]$ .  
\nBidnociob.  $y_{\text{nañm}} = -\frac{\pi}{2}$ ,  $y_{\text{nañ6}} = \frac{\pi}{2}$ .

2.75. Число 8 розбити на два такі доданки, щоб сума їх кубів була найменшою.  $B$ ідповідь. 4 та 4.

2.76. Число 36 розкласти на два такі множники, щоб сума їх квадратів була найменшою. Відповідь. 6 та 6.

2.77. Об'єм правильної трикутної призми дорівнює V. Якою повинна бути сторона основи, щоб повна поверхня призми була найменшою?

Bionosio b.  $\sqrt[3]{4V}$ .

2.78. Знайти найбільший об'єм конуса з твірною 1.

$$
Bi\partial no\ddot{o}\dot{o}b.\ \ V=\frac{2\pi l^3\sqrt{3}}{27}
$$

2.79. За допомогою другої похідної знайти екстремуми функцій:

1) 
$$
y = x^2(a-x)^2
$$
.  
\nBidnociob.  $y_{max} \left(\frac{a}{2}\right) = \frac{a^4}{16}$ ,  $y_{min}(0) = 0$ ,  $y_{min}(a) = 0$ .  
\n2)  $y = x + \sqrt{1-x}$ .  
\nBidnociob.  $y_{max} \left(\frac{3}{4}\right) = \frac{5}{4}$ .  
\n3)  $y = x + \sqrt{2-x^2}$ .  
\nBidonociob.  $y_{max}(1) = 1$ ,  $y_{min}(-1) = -1$ .  
\n4)  $y = \frac{x}{\ln x}$ .  
\nBionociob.  $y_{min}(e) = e$ .

2.80. Показати, що графік функції  $y = x \arctg x$  скрізь вгнутий.

**2.81**. Показати, що графік функції  $y = \ln(x^2 - 1)$  скрізь опуклий.

2.82. Знайти точки перегину кривих: 1)  $y=(x-4)^5+4x+4$ . Відповідь.  $P(4; 20)$ . 2)  $y=(x-1)\sqrt[7]{(x-1)^6}$ . Відповідь.  $P(1; 0)$ . 3)  $y = x^4 - 8x^3 + 24x^2$ . Відповідь. Крива точок перегину не має.

2.83. Знайти точки перегину, інтервали вгнутості та опуклості графіків функцій. 1)  $y = x^3 - 5x^2 + 3x - 5$ .

*Відповідь*. Точка перегину  $\left(\frac{5}{3}, -\frac{250}{27}\right)$ . Інтервали: опуклості -  $\left(-\infty, \frac{5}{3}\right)$ , угнутості -  $\left(\frac{5}{3}, +\infty\right)$ . 2)  $y=(x+1)^4+e^x$ . Riduocide Toyov <del>neperunu us jeune rogbiy dyawnij</del> pruguit

Biohosio, 1040k перet iny he tenye, 1 paqnk qynkun bi hyrinn.

\n3) 
$$
y = 3x^5 - 5x^4 + 3x - 2
$$
.

\nBidnosio, 1040k перerинy (1, -1). 1Hrepbaли: 0Hyknocri — (-∞, 1), yHlyrocri — (1, +∞).

4)  $y = ln(1 + x^2)$ .

Відповідь. Точки перегину (±1, ln 2). Інтервали: опуклості —  $(-\infty, -1)$ , угнутості —  $(-1, 1)$ , опуклості —  $(1, +\infty)$ .

2.84. Знайти асимптоти кривих:

1) 
$$
y = \frac{1}{x^2 - 4x + 5}
$$
  
\n2)  $y = 2x - \frac{\cos x}{x}$   
\n3)  $y = \frac{\ln^2 x}{x} - 3x$   
\n4)  $y = \frac{1}{2}x + \arct{gx}$   
\n5)  $y = x \ln(e + \frac{1}{x})$   
\n6)  $y = xe^{\frac{2}{x}} + 1$   
\n7)  $y = 2x + \arct{g(\frac{x}{2})}$   
\n8i)  $\frac{1}{2}x + \frac{1}{2}x + \frac{1}{2}$   
\n9.  $y = 2x + \arct{g(\frac{x}{2})}$   
\n10.  $y = 2x + \frac{1}{2}$   
\n11.  $y = 2x + \frac{1}{2}$   
\n22.  $y = 2x + \frac{1}{2}$   
\n33.  $y = 2x + \arct{g(\frac{x}{2})}$   
\n34.  $y = 0$ ;  $y = 2x + \frac{1}{2}$   
\n5.  $y = x + \frac{1}{2}$   
\n6.  $y = 2x + \frac{\pi}{2}$   
\n7.  $y = 2x + \arct{g(\frac{x}{2})}$   
\n8.  $y = 2x + \frac{\pi}{2}$ 

2.84. Дослідити функції та побудувати їх графіки:

$$
1) \ \ y = \frac{x}{1+x^2}.
$$

Відповідь. Область визначення  $(-\infty < x < +\infty)$ . Графік симетричний відносно початку координат.  $y_{\text{max}}(1) = \frac{1}{2}$ ,  $y_{\text{min}}(-1) = -\frac{1}{2}$ . Точки перегину  $\left(-\sqrt{3}, -\frac{\sqrt{3}}{4}\right)$ ,  $(0, 0)$ ,  $\left(\sqrt{3}, \frac{\sqrt{3}}{4}\right)$ . Асимптота  $y$  $= 0.$ 

2)  $v = (x^2 - 1)^3$ .

Відповідь. Область  $y_{\min} \approx 2.6$ визначення  $(-\infty, +\infty)$ . Графік симетричний відносно осі ординат.  $y_{min}(0) = -1$ ; (1,0), (-1,0),  $\left(\pm \frac{\sqrt{5}}{2}, -\frac{64}{125}\right)$  — точки перегину. Асимптот немає.

3) 
$$
y = \frac{x^3}{x^2 - 4}
$$
.

Відповідь. Асимптоти  $x = \pm 2$ ,  $y = x$ . Функція непарна. Графік проходить через початок інтервалі (- 2; 2) функція монотонно координат. Ha спадає. Екстремуми:  $y_{min}(2\sqrt{3}) = 3\sqrt{3}$ ,  $y_{max}(-2\sqrt{3}) = -3\sqrt{3}$ , точка перегину (0; 0). На інтервалах  $(-\infty, -2)$  та (0, 2) графік функції опуклий, на інтервалах  $(-2, 0)$  та  $(2, +\infty)$  — угнутий.

4) 
$$
y = \frac{\ln x}{\sqrt{x}}
$$
.  
\n*Bidnoeidb.*  $y_{max}(e^2) = \frac{2}{e}$ . AclMITTora  $y = 0$ .  
\n5)  $y = 16x(x-1)^3$ .  
\n*Bidnoeidb.*  $y_{min}(\frac{1}{4}) = -\frac{27}{16}$ ,  $y_{range}(1) = 0$ ,  $y_{range}(\frac{1}{2}) = -1$ . AclMITTOT Hemae.

6) 
$$
y = \frac{x^3}{3 - x^2}
$$
.

*Відповідь*. Визначена скрізь, крім  $x = \pm \sqrt{3}$ . Функція непарна.  $y_{\text{max}}(3) = -4.5$ ;  $y_{\text{min}}(-3) = 4.5$ . Точка перегину (0, 0). Асимптоти  $x = \pm \sqrt{3}$  та  $x + y = 0$ .

7) 
$$
y = \frac{x^3}{2(x+1)^2}
$$
.

*Відповідь*. Визначена скрізь, крім  $x = -1$ .  $y_{min}(-3) = -3\frac{3}{8}$ . Точка перегину (0, 0). Асимптоти х  $=-1$  ra  $y = \frac{1}{2}x-1$ . 8)  $y = x^2 e^{-x}$ .

*Відповідь*. Область визначення  $(-\infty, +\infty)$ .  $y_{\text{max}}(2) = \frac{4}{a^2}$ ,  $y_{\text{min}}(0) = 0$ . Абсциса точки перегину графіка функції  $x = 2 \pm \sqrt{2}$ . Асимптота  $y = 0$ .

9)  $y = x - \ln(x+1)$ .

*Відповідь*. Область визначення  $(-1, +\infty)$ .  $y_{min}(0) = 0$ . Графік не має точок перегину. Асимптота  $x = -1$ .

10)  $y = x - 2 \arctg x$ .

*Відповідь*. Область визначення  $(-\infty, +\infty)$ . Функція непарна.  $y_{\text{max}}(-1) = \frac{\pi}{2} - 1$ ,  $y_{\text{min}}(1) = 1 - \frac{\pi}{2}$ . Точка перегину (0, 0). Асимптоти  $y = x \pm \pi$ .

$$
11) \ \ y=e^{\frac{1}{x}}-x
$$

*Biònosiòb*. Визначена скрізь, крім  $x = 0$ . Екстремумів не має. Точка перегину  $\left(-\frac{1}{2}, e^{-2} + \frac{1}{2}\right)$ . Асимптоти  $x = 0$ ,  $x + y = 1$ .

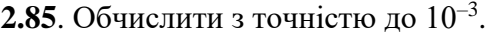

- 1)  $\sqrt[3]{e}$ . Відповідь. 1,395.  $2) \sqrt[7]{129}$ . Відповідь. 2,002.
- 3)  $\sin 36^\circ$ . Відповідь. 0,587.

2.86. Розкласти по степенях  $x - 2$  многочлен  $x^4 - 5x^3 + 5x^2 + x + 2$ . Bionosiob.  $-7(x-2)-(x-2)^2+3(x-2)^3+(x-2)^4$ .

2.87. Розкласти за степенями  $x + 1$  многочлен  $x^5 + 2x^4 - x^2 + x + 1$ . Bionosiob.  $(x+1)^2 + 2(x+1)^3 - 3(x+1)^4 + (x+1)^5$ .

2.87. Користуючись формулою Тейлора, обчислити границі:

1) 
$$
\lim_{x \to 0} \left( \frac{1}{x^2} - \frac{\text{ctg} x}{x} \right)
$$
  
2) 
$$
\lim_{x \to 0} \left( \frac{1}{x^2} - \text{ctg}^2 x \right)
$$
  
Bidnoeidb.  $\frac{2}{3}$ .  
Bidnoeidb.  $\frac{2}{3}$ .